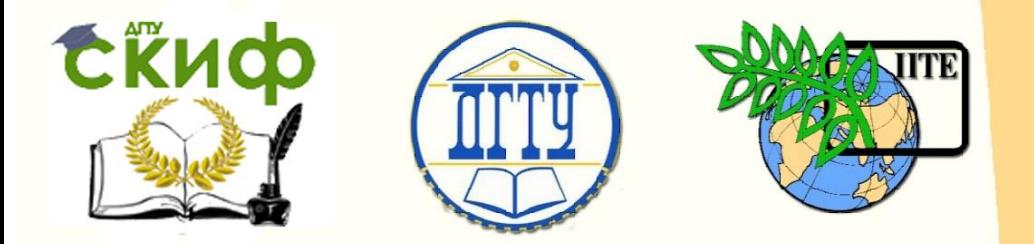

ДОНСКОЙ ГОСУДАРСТВЕННЫЙ ТЕХНИЧЕСКИЙ УНИВЕРСИТЕТ

УПРАВЛЕНИЕ ЦИФРОВЫХ ОБРАЗОВАТЕЛЬНЫХ ТЕХНОЛОГИЙ

Кафедра «Информационные технологии»

# **Учебно-методическое пособие** по дисциплине «Информационные технологии в отрасли»

# **«Основы XML»**

Автор: Захарова О.А.

Ростов-на-Дону, 2023

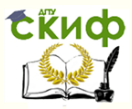

**Аннотация**

Пособие предназначено для студентов очной формы обучения направления 09.04.02 – Информационные системы и технологии.

# **Авторы**

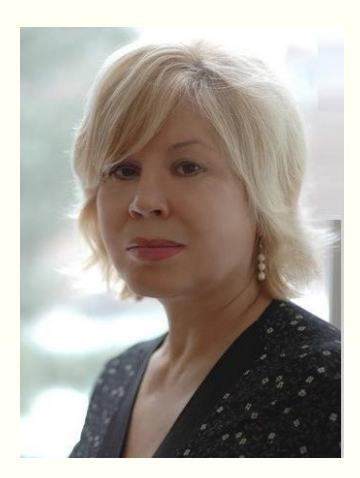

д.п.н., доцент Захарова О.А.

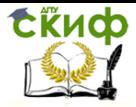

# **Оглавление**

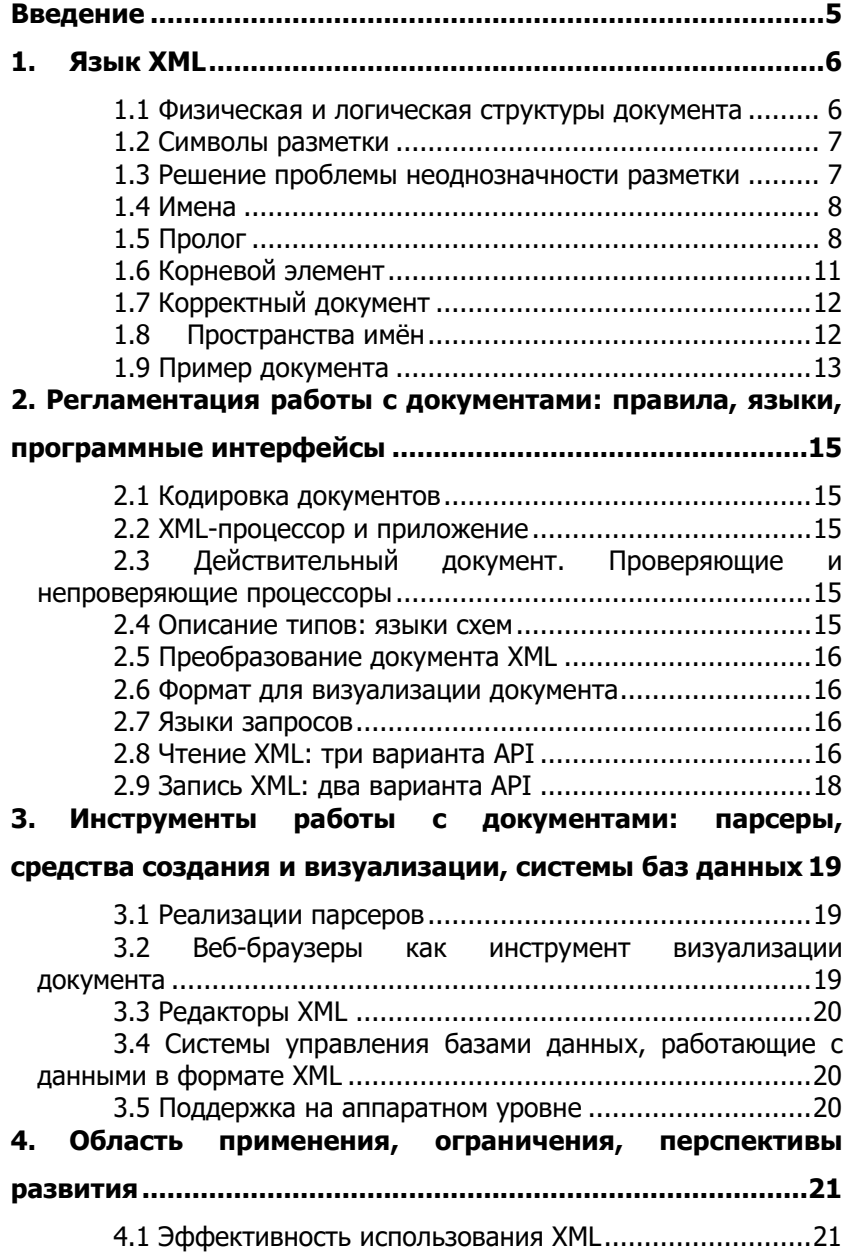

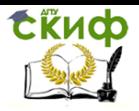

Информационные технологии в отрасли. Основы XML

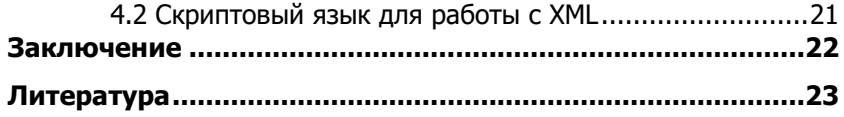

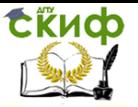

Информационные технологии в отрасли. Основы XML

## **ВВЕДЕНИЕ**

<span id="page-4-0"></span>XML (англ. eXtensible Markup Language — расширяемый язык разметки; произносится [*икс-эм-эль*]) — рекомендованный Консорциумом Всемирной паутины (W3C) язык разметки. Спецификация XML описывает XML-документы и частично описывает XML-процессоров (программ, XMLповедение читающих документы и обеспечивающих доступ к их содержимому). XML разрабатывался как язык с простым формальным синтаксисом, удобный для создания и обработки документов программами и одновременно удобный для чтения и создания документов человеком, с подчёркиванием нацеленности на использование в Интернете. Язык называется расширяемым, поскольку он не фиксирует разметку, используемую в документах: разработчик волен создать разметку в соответствии с потребностями к конкретной области, будучи ограниченным лишь синтаксическими правилами языка. Сочетание простого формального синтаксиса, удобства для человека, расширяемости, а также базирование на кодировках Юникод для представления содержания документов привело к широкому использованию как собственно XML, так и множества производных специализированных языков на базе XML в самых разнообразных программных средствах.

XML является подмножеством SGML.

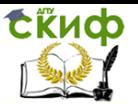

Информационные технологии в отрасли. Основы XML

## **1. ЯЗЫК ХМL**

<span id="page-5-0"></span>Спецификация XML описывает язык и ряд вопросов, касающихся кодировки и обработки документов. Материал этой секции представляет собой сокрашённое изложение описания языка в Спецификации XML, адаптированное для настоящей статьи.

Нормативным считается английский вариант документа, поэтому основные термины приводятся с их английскими оригиналами.

Перевод основных терминов в основном следует доступному в интернете переводу Спецификации на русский язык, исключение составляют термины taq и declaration.

Для термина tag здесь используется перевод тег как соответствующий текущим нормам русского языка.

Для термина declaration отдано предпочтение распространённому переводу объявление (против также распространённой кальки декларация).

В литературе и интернете могут встречаться и иные переводы основных терминов.

#### <span id="page-5-1"></span>1.1 Физическая и логическая структуры документа

С физической точки зрения документ состоит из сущностей (англ. entities), из которых каждая может отсылать на другую сущность. Единственный корневой элемент - документная сущность. Содержание сущностей — символы.

С логической точки зрения документ состоит из комментариев (англ. comments), объявлений (англ. declarations), элементов (англ. elements), ссылок на сушности (англ. character references) и инструкций обработки (англ. processing instructions). Всё это в документе структуризуется разметкой (англ. markup).

#### 1.1.1 Физическая структура

Сущность - мельчайшая часть в документе. Все сущности что-нибудь содержат, и у всех них есть имя (существуют исключения, напр. документная сущность). Проще говоря, термин «сущность» описывает «сущую вещь», «что-то».

Документ состоит из сушностей, содержание которых символы. Все они разделены на два типа: символьных данных (англ. character data) и разметки. К разметке принадлежат: теги (англ. tags), обозначающие границы элементов, объявления и инструкции обработки, включая их атрибуты (англ. attributes), ссылки на сущности, комментарии, а также последовательности сим-

волов, обрамляющие секции «CDATA». Часть документа, не принадлежащая разметке, составляет символьные данные документа.

#### 1.1.2 Логическая структура

Все составляющие части документа обобщаются в пролог и корневой элемент. Корневой элемент - обязательная часть документа, составляющая всю его суть (пролог, вообще говоря, может отсутствовать). Может включать (а может не включать) вложенные в него элементы и символьные данные, а также комментарии. Вложенные в корневой элемент элементы, в свою очередь, могут включать вложенные в них элементы, символьные данные и комментарии, и так далее. Пролог может включать объявления, инструкции обработки, комментарии. Его следует начинать с объявления XML, хотя в определённой ситуации допускается отсутствие этого объявления.

Элементы документа должны быть правильно вложены: любой элемент, начинающийся внутри другого элемента (то есть любой элемент документа, кроме корневого), должен заканчиваться внутри элемента, в котором он начался. Символьные данные могут встречаться внутри элементов как непосредственно так и в специальных секциях «СДАТА». Объявления, инструкции обработки и элементы могут иметь связанные с ними атрибуты. Атрибуты используются для связывания с логической единицей текста пар имя-значение.

#### 1.2 Символы разметки

<span id="page-6-0"></span>Разметка всегда начинается символом < и заканчивается символом >. Наряду с символами < и >, специальную роль для разметки играет также символ &. Угловые скобки обозначают границы элементов, инструкций обработки и некоторых других последовательностей. Амперсанд позволяет выполнить замену текста при помощи сущностей (англ. entities).

#### <span id="page-6-1"></span>1.3 Решение проблемы неоднозначности разметки

Употребление разметочных символов в символьных данных затрудняет распознавание конструкций разметки и может создать проблему неоднозначности структуры. В XML эта проблема решается следующим образом: три упомянутых символа не могут присутствовать в символьных данных и в значениях атрибутов в их непосредственном виде, для их представления в этих случаях зарезервированы специальные сущности:

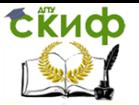

#### Символ Замена &lt: ≺ &at:  $\mathbf{r}$

ጼ &amp:

Кроме того, для употребления апострофов и кавычек внутри значений атрибутов используются следующие сущности:

> ' "

Правило замены символов, используемых в разметке, на ими обозначаемых сущностей не распространяется на символьные данные в секциях «CDATA», зато выполняется во всех остальных местах документа.

#### 1.4 Имена

<span id="page-7-0"></span>В языке XML все имена должны начинаться с буквы, символа нижнего подчеркивания () или двоеточия (:) и продолжаться только допустимыми для имен символами, а именно они могут содержать только буквы, входящие в секцию букв кодировки Unicode, арабские цифры, дефисы, знаки подчеркивания, точки и двоеточия. Однако имена не могут начинаться со строки xml в любом регистре. Имена, начинающиеся с этих символов, зарезервированы для использования консорциумом W3C. Нужно помнить что так как буквы не ограничены исключительно символами ASCII, то в именах можно использовать слова из родного языка.

### 1.5 Пролог

#### 1.5.1 Объявление XML

<span id="page-7-1"></span>Объявление XML указывает версию языка, на которой написан документ. Поскольку интерпретация содержимого документа, вообще говоря, зависит от версии языка, то Спецификация предписывает начинать документ с объявления XML. В первой (1.0) версии языка использование объявления не было обязательным, в последующих версиях оно обязательно. Таким образом, версия языка определяется из объявления, и если объявление отсутствует, то принимается версия 1.0.

Кроме версии XML, объявление может также содержать информацию о кодировке документа и «оставаться ли документу со своим собственным DTD, или с подключённым».

Пример:

<?xml version="1.1" encoding="UTF-8" ?>

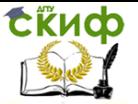

или:

<?xml version="1.0" encoding="windows-1251"?>

Во всех этих примерах отсутствовал атрибут «standalone», который как раз и определяет, подключить ли документу описания разметки извне. По умолчанию он равен «no»:

 $version="1.0"$ encoding="windows-1251"  $\leq$ ?xml standalone="yes"?>

Это значит, документ будет пользоваться своим DTD. <?xml version="1.0" encoding="UTF-8" standalone="no"?> Так мы явно задаём, что DTD подключается извне.

#### 1.5.2 Объявление типа документа

Для объявления типа документа существует специальная инструкция !DOCTYPE. Она позволяет задать при помощи языка DTD, какие в документ входят элементы, каковы их атрибуты, какие сущности могут использоваться и кое-что ещё.

Например, вот корректный документ:

 $\leq$ ?xml version="1.0"?>

<greeting>Hello, world!</greeting>

нём есть корневой B. элемент <greeting>Hello, world!</greeting>, и с логической точки зрения документ существует. Однако он недействителен (*англ. not valid*).

При помощи Объявления типа документа (DTD) возможно описывать его содержания и логическую структуру, а также связывать с определённым элементом пару «имя - значение».

```
Запишем, как выглядит пролог, используя запись Бэкуса -
Haypa:
```

```
 ::= XMLDecl? Misc* (doctypedecl Misc*)?
prolog
XMLDecl
            ::= '<?xml' VersionInfo EncodingDecl? SDDecl? S? '?>'
VersionInfo ::= S 'version' Eq ("" VersionNum "" | "" VersionNum
"")
           ::= S? '=' S?
Ea
VersionNum ::= '1.' [0-9]+::= Comment | PI | S
Misc
doctypedecl ::= '<!DOCTYPE' S Name (S ExternalID)? S? ('[' intSub-
set ']' S?)? '>'
DeclSep
           ::= PEReference \mid S
intsubset ::= (markupdecl | DeclSep)*
markupdecl ::= elementdecl | AttlistDecl | EntityDecl | NotationDecl
| PI | Comment
extSubset ::= TextDecl? extSubsetDecl
extSubsetDecl: = ( markupdecl | conditionalSect | DeclSep)*
```
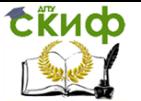

Мы видим, что после XML-объявления могут следовать комментарии, инструкции обработки или же пустые пространства, но затем идёт Объявления типа документа, где «Name» - имя корневого тега, «ExternalID» внешний идентификатор, a. «intSubset» — объявление разметки или же ссылка на сущность. Как гласит спецификация, если внешний идентификатор объявляется вместе со внутренним объявлением, последнее идёт перед первым.

Например:

<? xml version="1.0"?>

<!DOCTYPE greeting SYSTEM "hello.dtd">

<greeting>Hello, world!</greeting>

Здесь «SYSTEM "hello.dtd"» — внешний идентификатор: адрес «hello.dtd» позволяет задействовать данные в документе «hello.dtd» как объявления разметки.

```
<?xml version="1.0" encoding="UTF-8" ?>
```
<!DOCTYPE greeting [

```
<! ELEMENT greeting (#PCDATA) >
```
 $\geq$ 

<greeting>Hello, world!</greeting>

Здесь же разметка была объявлена местно.

#### 1.5.3 Инструкция обработки

Инструкции обработки (англ. processing instruction, PI), позволяют размещать в документе инструкции для приложений. В следующем примере показана инструкция обработки, передающая xml-stylesheet-приложению (например, браузеру) инструкции в файле my-style.css посредством атрибута href:<?xml-stylesheet type="text/css" href="mystyle.css" ?>

<?xml-stylesheet href="my-style.css"?>

#### 1.5.4 Комментарий

Комментарии (англ. comment) не относятся к символьным данным документа. Комментарий начинается последовательностью «<!--» и заканчивается последовательностью «-->», внутри не может встречаться комбинация символов «--». Символ & не используется внутри комментария в качестве разметки.

Пример:

<!-- это комментарий -->

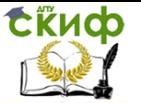

Информационные технологии в отрасли. Основы XML

## 1.6 Корневой элемент

#### 1.6.1 Элемент и его разметка

<span id="page-10-0"></span>Элемент (англ. element) является понятием логической структуры документа. Каждый документ содержит один или несколько элементов. Границы элементов представлены начальным и конечным тегами. Имя элемента в начальном и конечном тегах элемента должно совпадать. Элемент может быть также представлен тегом пустого, то есть не включающего в себя другие элементы и символьные данные, элемента.

Тег (*англ. tag*) — конструкция разметки, которая содержит имя элемента.

Начальный тег: <element1>

Конечный тег: </element1>

Тег пустого элемента: <empty element1 />

В элементе атрибуты могут использоваться только в начальном теге и теге пустого элемента.

Пример кулинарного рецепта, размеченного с помощью  $XMI$ .

```
<?xml version="1.0" encoding="utf-8"?>
```
<!DOCTYPE recipe>

<recipe name="хлеб" preptime="5min" cooktime="180min">

<title>

Простой хлеб

</title>

<composition>

```
<ingredient amount="3" unit="стакан">Мука</ingredient>
<ingredient amount="0.25"
```

```
unit="грамм">Дрожжи</ingredient>
```
<ingredient amount="1.5" unit="стакан">Тёплая

вода</ingredient>

<ingredient amount="1" unit="чайная

ложка">Соль</ingredient>

</composition>

<instructions>

<step>

Смешать все ингредиенты и тшательно замесить.

 $\langle$ /step $\rangle$ 

<step>

Закрыть тканью и оставить на один час в тёплом помещении.

 $<$ /step>

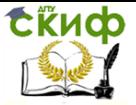

 $\leftarrow$ --

<step>

Почитать вчерашнюю газету.

</step>

- это сомнительный шаг...

-->

<step>

Замесить ещё раз, положить на противень и поставить в ду-ХОВКУ.

```
\langle/step>
  </instructions>
</recipe>
```
#### 1.6.2 Секция СDATA

Секция СDATA не является логической единицей текста. Секция может встречаться в любом месте документа, где синтаксис позволяет размещать символьные данные. Секция начинается <! [CDATA [ и завершается ]]>. Между этой разметкой находятся символьные данные, символьные данные при этом включают символы < > & в их непосредственной форме.

## 1.7 Корректный документ

<span id="page-11-0"></span>Корректный (англ. well-formed) документ соответствует всем общим правилам синтаксиса XML, применимым к любому XML-документу: правильная структура документа, совпадение имен в начальном и конечном теге элемента и т. п. Документ, который неправильно построен, не может считаться документом **XMI** 

### 1.8 Пространства имён

<span id="page-11-1"></span>Поскольку в разных XML-документах могут встретится одни и те же имена тегов и их атрибутов, имеющие совершенно разный смысл, надо иметь возможность их как-то различать. Для этого имена тегов и атрибутов снабжают кратким префиксом, который отделяется от имени двоеточием. Префикс имени связывается с идентификатором, определяющим пространство имен (namespace ). Все имена тегов и атрибутов, префиксы которых связаны с одним и тем же идентификатором, образуют одно пространство имен, в котором имена должны быть уникальны. Префикс и идентификатор пространства имен определяются атрибутом xmlns следующим образом:

 $\epsilon$ ns:root element name xmlns:ns = "http://URI namespace"> В дальнейшем имена те- гов и атрибутов, которые мы

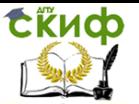

хотим отнести к пространству имен "http://URI\_namespace", снабжаются префиксом ns, например:

<ns:city ns:type="ropog">Новосибирск</ns:city>.

Aтрибут xmlns может появиться в любом элементе XML, а не только в корневом. Определенный им префикс можно применять в том элементе, в котором записан атрибут xmlns, и во всех вложенных в него элементах. Более того, в одном элементе можно определить несколько пространств имен. Во вложенных элементах пространство имен можно переопределить, связав префикс с другим идентификатором. Появление имени тега без префикса в документе, использующем пространство имен, означает, что имя принадлежит пространству имен по умолчанию. Префиксы, начинающиеся с символов xml с любым регистром букв, зарезервированы за самим языком XML.

Имя вместе с префиксом называется расширенным или уточненным именем. Часть имени, записанная после двоеточия, называется локальной частью имени.

Идентификатор пространства имен должен иметь форму URI. Адрес URI не имеет никакого значения и может не соответствовать никакому действительному адресу Интернета. В данном случае URI можно рассматривать как уникальную строку символов, идентифицирующую пространство имен.

По правилам SGML и XML, двоеточие может применяться в именах как обычный символ, поэтому любая программа, "не знающая" пространства имен, анализируя документ, рассматривает уточненное имя как обычное уникальное имя. Отсюда следует, в частности, что в объявлении типа документа (Document Type Declaration) нельзя опускать префиксы имен.

#### 1.9 Пример документа

<span id="page-12-0"></span>Рассмотрим пример XML-документа. В XML можно назначить некоторое значение тегам в документе. Что еще более важно, эту информацию также легко обработать для машины. Можно выделить почтовый код из этого документа просто найдя содержимое, обрамленное тегами <postal-code> и </postal-code>, называемое элементом <postal-code>.

<address>  $<$ name $>$ <title>Mrs.</title> <first-name> Mary

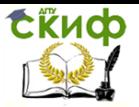

 </first-name> <last-name> McGoon </last-name> </name> <street> 1401 Main Street </street> <city>Anytown</city> <state>NC</state> <postal-code> 34829 </postal-code> </address>

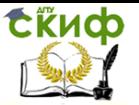

# <span id="page-14-0"></span>2. РЕГЛАМЕНТАЦИЯ РАБОТЫ С ДОКУМЕНТАМИ: ПРАВИЛА, ЯЗЫКИ, ПРОГРАММНЫЕ ИНТЕРФЕЙСЫ

Этот раздел содержит изложение некоторых положений рекомендаций W3C, касающихся работы с документами. Соответствующие рекомендации могут относиться как к документам XML, так и к более широкому классу документов. Ссылки, как правило, даются на средства работы с документами, рекомендованные W3C.

#### 2.1 Кодировка документов

<span id="page-14-1"></span>Спецификация требует, чтобы обрабатывающие программы поддерживали по крайней мере две кодировки Юникод: UTF-8 и UTF-16.

#### <span id="page-14-2"></span>2.2 XML-процессор и приложение

Спецификация XML определяет понятия XML-процессор и приложение. XML-процессор (парсер) — программа, анализирующая разметку и передающая информацию о структуре документа другой программе — приложению.

<span id="page-14-3"></span>Спецификация XML налагает определённые требования на процессор, не касаясь требований к приложению.

#### 2.3 Действительный документ. Проверяющие и непроверяющие процессоры

Документ является действительным, если с ним связано объявление типа документа и если этот документ отвечает представленным в объявлении типа ограничениям.

XML процессоры делятся на два класса: проверяющие и непроверяющие.

Проверяющие процессоры проверяют действительность документа и должны сообщать (по выбору пользователя) о нарушении ограничений, сформулированных в объявлении типа документа

Непроверяющие процессоры не проверяют действительность документа, но обязанности по предварительной обработке документа, упомянутые выше, остаются за ними.

#### 2.4 Описание типов: языки схем

<span id="page-14-4"></span>Для описания типов документов используются языки схем (англ. schema language). Поскольку XML является подмножеством языка SGML, то он унаследовал разработанный для SGML язык

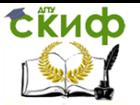

Document Type Definition (DTD). Позднее были разработаны и другие языки схем, наиболее известны из которых XML Schema, RELAX NG.

#### 2.5 Преобразование документа XML

<span id="page-15-1"></span><span id="page-15-0"></span>Для решения задачи преобразования документа XML в другую схему или другой формат предназначен язык XSLT.

#### 2.6 Формат для визуализации документа

<span id="page-15-2"></span>Для форматированного документа (документа, подготовленного к визуализации) предназначен формат XSL-FO.

#### 2.7 Языки запросов

XPath - синтаксис для адресации содержимого документа, представленного в форме дерева. Выражения XPath используются в языке *XQuery*. Выражения XPath, вообще говоря, могут использоваться в любом контексте, где уместно использовать формальные ссылки на элементы дерева, в частности, в качестве параметров для методов интерфейсов доступа к документу.

<span id="page-15-3"></span>XQuery - язык программирования, ориентированный на работу с документами.

#### 2.8 Чтение XML: три варианта API

Для чтения XML есть три варианта API.

Событийный API - XML-процессор читает XML; при определённом событии (появлении открывающего или закрывающего тега, текстовой строки, атрибута) вызывается callback-функция. Для простоты программирования событийный процессор может собрать в памяти все атрибуты одного тега на манер DOM - но это уже подразумевает, что пользователь «невраждебен» (неспособен или бессмысленно давать XML с большим количеством атрибутов в одном теге, чтобы заполнить всю память).

• + Быстр, расходует мало памяти.

• - Крайне сложен в программировании: приходится держать в памяти информацию, в каком месте документа мы находимся.

• + Библиотека проста в программировании.

• - «Почти верные» XML с перепутанным порядком тегов считаются ошибочными.

• - Если в XML много объектов с перекрёстными ссылками друг на друга, надо организовать временное хранение строковых ссылок, чтобы потом, когда документ

СЁИФ

#### Информационные технологии в отрасли. Основы XML

будет считан, преобразовать идентификаторы в указатепи

• - При ошибке в XML в памяти остаётся полусозданная структура предметной отрасли; программист должен своими руками корректно уничтожить её.

• Примеры библиотек: SAX

Потоковый API - устроен на манер потоков вводавывода. Как и в событийном API, для простоты программирования процессор может собирать в памяти все атрибуты одного тега на манер DOM - но это подразумевает, что пользователь «невражлебен».

• + Быстр, расходует мало памяти.

• - Довольно сложен в программировании. Впрочем, информация, в каком месте документа мы находимся, неявно задаётся местом в потоке выполнения.

• - Библиотека сложна в программировании.

• - «Почти верные» XML с перепутанным порядком тегов считаются ошибочными.

• - Если в XML много объектов с перекрёстными ссылками друг на друга, надо организовать временное хранение строковых ссылок, чтобы потом, когда документ будет считан, преобразовать в указатели. Продвинутые библиотеки могут запомнить внутреннее состояние процессора, а потом вернуться к нему; тогда можно реализовать простановку ссылок на манер DOM (первым проходом построить объекты без ссылок, вторым - восстановить ссылки). Правда, в таком случае XML считывается дважды, что мелленно.

• - При ошибке в XML в памяти остаётся полусозданная структура предметной отрасли; программист должен своими руками корректно уничтожить её.

• Примеры библиотек: StAX

Объектный API (Document Object Model, DOM, «объектная модель документа») — считывает XML и воссоздаёт его в памяти в виде объектной структуры.

• - Наиболее медленный вариант; расходует много памяти. С учётом накладных расходов на объекты на х86 предельная длина файла — несколько сотен мегабайт.

- + Прост в программировании.
- + Библиотека проста в программировании.
- + Зачастую удаётся распознать «почти верные» XML с перепутанным порядком тегов.

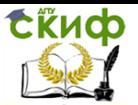

• + Если в ХМL много объектов с перекрёстными ссылками друг на друга, достаточно дважды пройтись по документу: первый раз создать объекты без ссылок и заполнить словарь «название-объект», второй раз - восстановить ссылки.

• + При ошибке в XML в памяти остаётся полусозданная структура XML, которая будет автоматически уничтожена самой библиотекой.

• + Естественный выбор, когда объектом предметной области является сам XML: например, в веб-браузере, XML-редакторе, в импортёре к программе-локализатору, который извлекает строки из XML произвольной структу-DЫ.

• Примеры библиотек: JDOM, TinyXML

Бывают и гибридные АРІ: внешние и маловажные части читаются потоковым методом, а внутренние и важные - объектным.

#### 2.9 Запись XML: два варианта API

<span id="page-17-0"></span>**АРІ прямой записи** записывает XML тег за тегом, атрибут за атрибутом.

• + Быстр, нет промежуточных объектов.

• - Примитивная библиотека может делать неоптимальный XML (например, <tag></tag> вместо <tag />).

• - Непригоден для отдельных специфических задач.

• - Если структуры предметной области работают ненадёжно, без специальных мер (записать в память или в другой файл, потом переименовать) можно остаться с «упавшей» программой и потерянным файлом.

• - При ошибке программиста может получиться синтаксически некорректный XML.

Объектный API, он же Document Object Model.

• - Создаёт объектную структуру для XML, что может отнять памяти больше, чем структура предметной отрасли.

• + Универсален (впрочем, в большинстве задач преимущества над хорошо проработанным API прямой записи нет - в отличие от чтения).

• + Даже если структуры предметной области работают ненадёжно, а программист не предусмотрел никакой «защиты», единственный сценарий, когда файл перезаписывается на неполный — нехватка места на диске.

# <span id="page-18-0"></span>3. ИНСТРУМЕНТЫ РАБОТЫ С ДОКУМЕНТАМИ: ПАРСЕРЫ, СРЕДСТВА СОЗДАНИЯ И ВИЗУАЛИЗАЦИИ, СИСТЕМЫ БАЗ ДАННЫХ

#### 3.1 Реализации парсеров

<span id="page-18-2"></span><span id="page-18-1"></span>XML имеет реализации парсеров для всех современных языков программирования.

#### 3.2 Веб-браузеры как инструмент визуализации документа

#### 3.2.1 Визуализация без использования стилей CSS

Без использования CSS или XSL XML-документ отображается как простой текст в большинстве веб-браузеров. Некоторые браузеры, такие как Internet Explorer, Mozilla Firefox и Opera (встроенный инструмент Opera Dragonfly) отображают структуру документа в виде дерева, позволяя сворачивать и разворачивать узлы с помощью нажатий клавиши мыши.

#### 3.2.2 Применение стилей CSS

Процесс аналогичен применению CSS к HTML-документу для отображения. Для применения CSS при отображении в браузере, XML-документ должен содержать специальную ссылку на таблицу стилей. Например:

<?xml-stylesheet type="text/css" href="myStyleSheet.css"?>

Это отличается от подхода HTML, где используется элемент  $<$ link $>$ .

#### 3.2.3 Применение преобразований к XS-FO формату

Современные браузеры принадлежат к числу программных средств, способных выполнять преобразования XSLT. В браузере такое преобразование выполняется, как правило, для форматирования документа (преобразования документа в формат XSL-FO). Следующая инструкция в прологе документа XML предписывает браузеру выполнить XSLT-преобразование, описанное в файле transform.xsl:

<?xml-stylesheet type="text/xsl" href="transform.xsl"?>

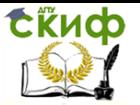

#### **3.3 Редакторы XML**

<span id="page-19-0"></span>С документом XML можно работать в обычном текстовом редакторе, однако обычные редакторы не поддерживают структуру документа. Существуют специальные редакторы XML, которые делают работу с документом более удобной и эффективной.

#### <span id="page-19-1"></span>**3.4 Системы управления базами данных, работающие с данными в формате XML**

Система управления базами данных DB2 позволяет хранить данные в формате XML и предоставляет доступ к таким данным с помощью языка XQuery.

#### **3.5 Поддержка на аппаратном уровне**

<span id="page-19-2"></span>XML поддерживается на низком аппаратном, микропрограммном и программном уровнях в современных аппаратных решениях.

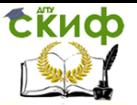

# <span id="page-20-0"></span>4. ОБЛАСТЬ ПРИМЕНЕНИЯ, ОГРАНИЧЕНИЯ, ПЕРСПЕКТИВЫ РАЗВИТИЯ

#### 4.1 Эффективность использования XML

<span id="page-20-1"></span>XML - язык разметки, другими словами, средство описания документа. Именно в нише документов, текстов, где доля разнотипных символьных данных велика, а доля разметки мала - XML успешен. С другой стороны, обмен данными в открытых системах не сводится к обмену документами. Избыточность разметки XML (а в целях разработки языка прямо указано, что лаконичность не является приоритетом проекта) сказывается в ситуациях, когда данные не вписываются в традиционную модель документа. Лента новостей, например, оформляемая с использованием синтаксиса XML (форматы RSS, Atom), представляет собой не документ в традиционном понимании, a. поток **ОДНОТИПНЫХ** минидокументов - многословная и избыточная разметка в этом случае составляет существенную часть передаваемых данных.

W3C озабочен эффективностью применения XML, и соответствующие рабочие группы занимаются этой проблемой (к началу 2013 года нормативные документы не разработаны).

Другая ситуация, когда форматы XML могут оказаться не лучшим решением - работа с данными с простой структурой и небольшим по объёму содержанием полей данных. В этом случае доля разметки в общем объёме велика, а программная обработка XML может оказаться неоправданно затратной, по сравнению с работой с данными более простой структуры. В этой области разработчики рассматривают средства, изначально ориентированные на данные, такие как INI, YAML, JSON.

#### 4.2 Скриптовый язык для работы с XML

<span id="page-20-2"></span>W3C работает над созданием скриптового языка для работы с XML (к началу 2013 года нормативные документы не разработаны).

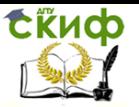

Информационные технологии в отрасли. Основы XML

## **ЗАКЛЮЧЕНИЕ**

<span id="page-21-0"></span>Усвоив несколько простых правил, вы можете гибко разрабатывать собственные элементы XML и их атрибуты. Правила XML не сложны. Набирать XML-документ тоже несложно. Главное понять, что вы хотите от документов в смысле возможностей сортировки и поиска, а затем разработать элементы и атрибуты для удовлетворения этих требований.

Когда хорошо понимаешь цель и знаешь, как разметить свой текст, можно создавать эффективные элементы и атрибуты. С этой точки зрения тщательная разметка — это все, что нужно для создания правильно построенного и пригодного к использованию документа XML.

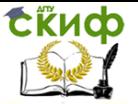

Информационные технологии в отрасли. Основы XML

## **ЛИТЕРАТУРА**

<span id="page-22-0"></span>1. Дэвид Хантер, Джефф Рафтер, Джо Фаусе XML. Базовый курс. — М.: [«Диалектика»](https://ru.wikipedia.org/w/index.php?title=%D0%94%D0%B8%D0%B0%D0%BB%D0%B5%D0%BA%D1%82%D0%B8%D0%BA%D0%B0_%28%D0%B8%D0%B7%D0%B4%D0%B0%D1%82%D0%B5%D0%BB%D1%8C%D1%81%D1%82%D0%B2%D0%BE%29&action=edit&redlink=1), 2019. — 1344 с.

2. Роберт Тейбор. Реализация XML Web-служб на платформе Microsoft .NET = Microsoft .NET XML Web Services. — М.: [Вильямс](https://ru.wikipedia.org/w/index.php?title=%D0%92%D0%B8%D0%BB%D1%8C%D1%8F%D0%BC%D1%81_%28%D0%B8%D0%B7%D0%B4%D0%B0%D1%82%D0%B5%D0%BB%D1%8C%D1%81%D1%82%D0%B2%D0%BE%29&action=edit&redlink=1), 2002. — 464 с.

3. Дэвид Хантер, Джефф Рафтер, Джо Фаусетт, Эрик ван дер Влист, и др. XML. Работа с XML, 4-е издание = Beginning XML, 4th Edition. — М.: «Диалектика», 2009. — 1344 с.